# **Project Dependencies**

## compile

The following is a list of compile dependencies for this project. These dependencies are required to compile and run the application:

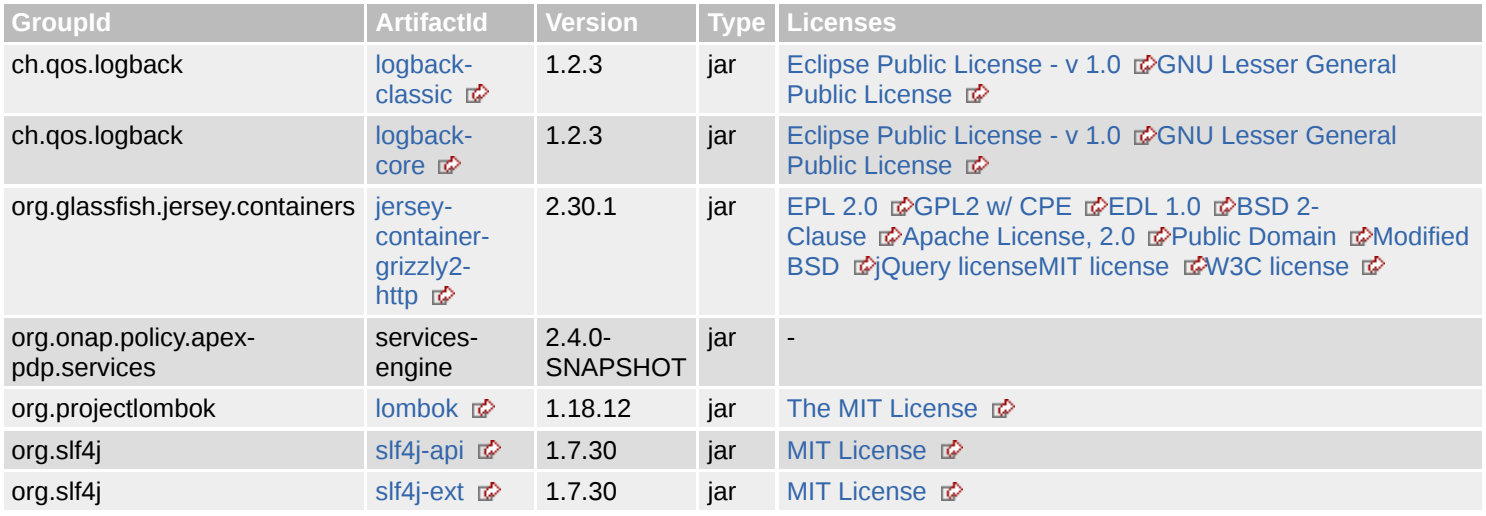

#### test

The following is a list of test dependencies for this project. These dependencies are only required to compile and run unit tests for the application:

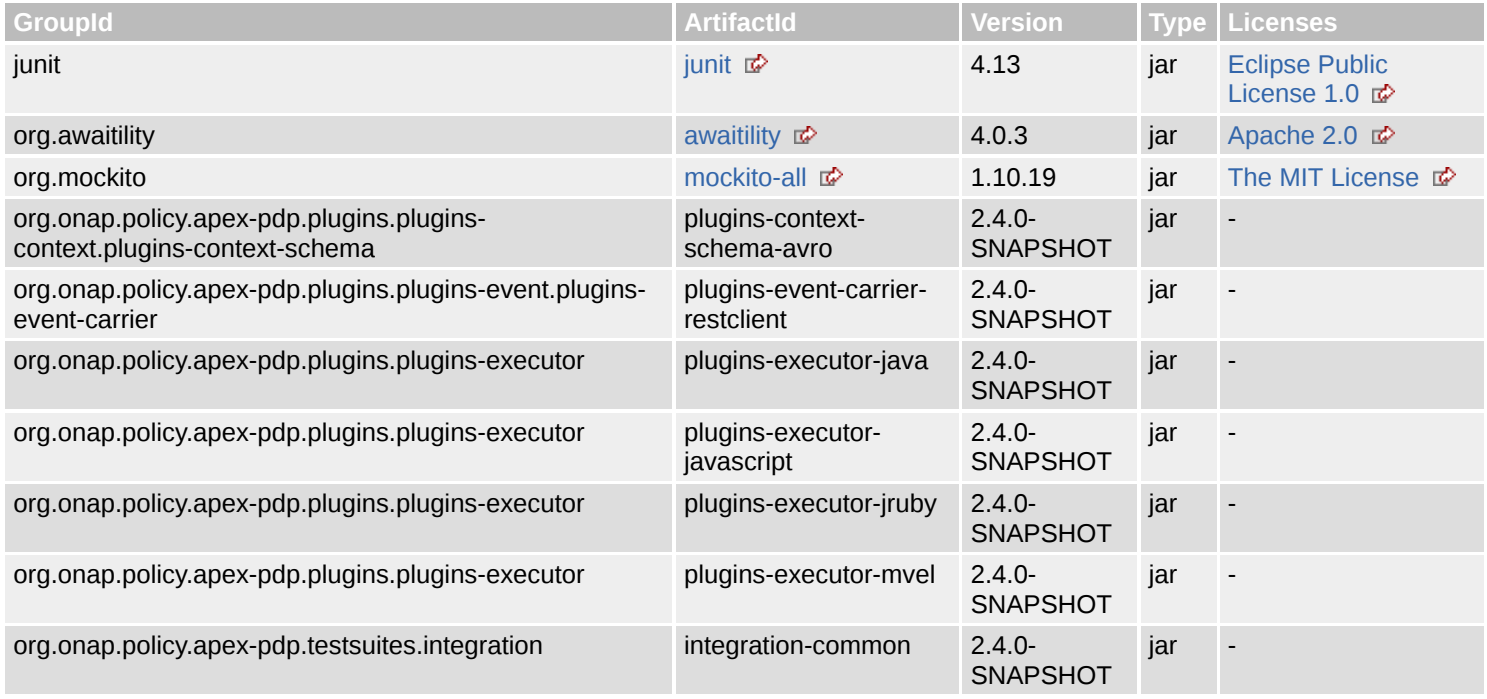

# **Project Transitive Dependencies**

The following is a list of transitive dependencies for this project. Transitive dependencies are the dependencies of the project dependencies.

# compile

The following is a list of compile dependencies for this project. These dependencies are required to compile and run the application:

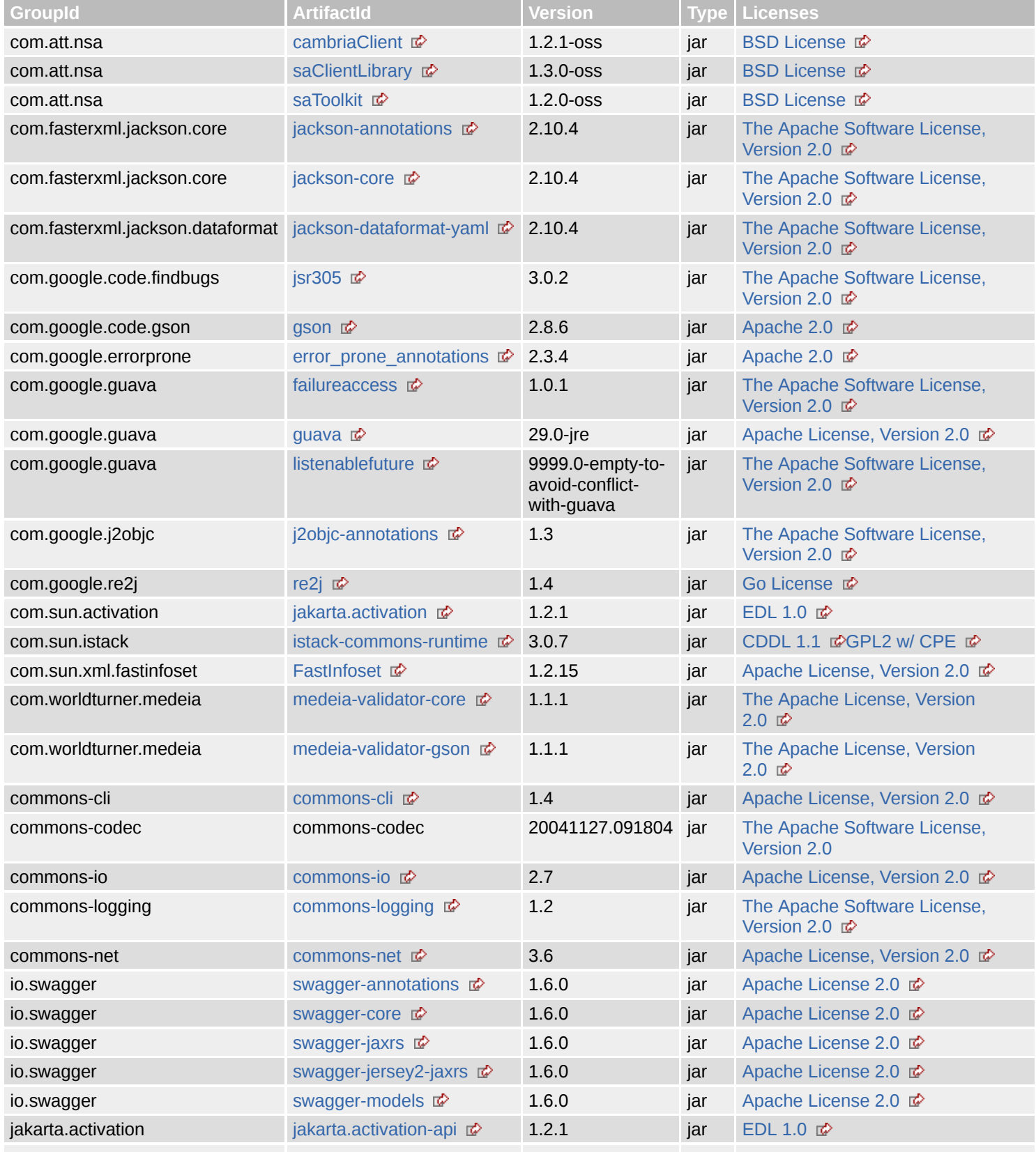

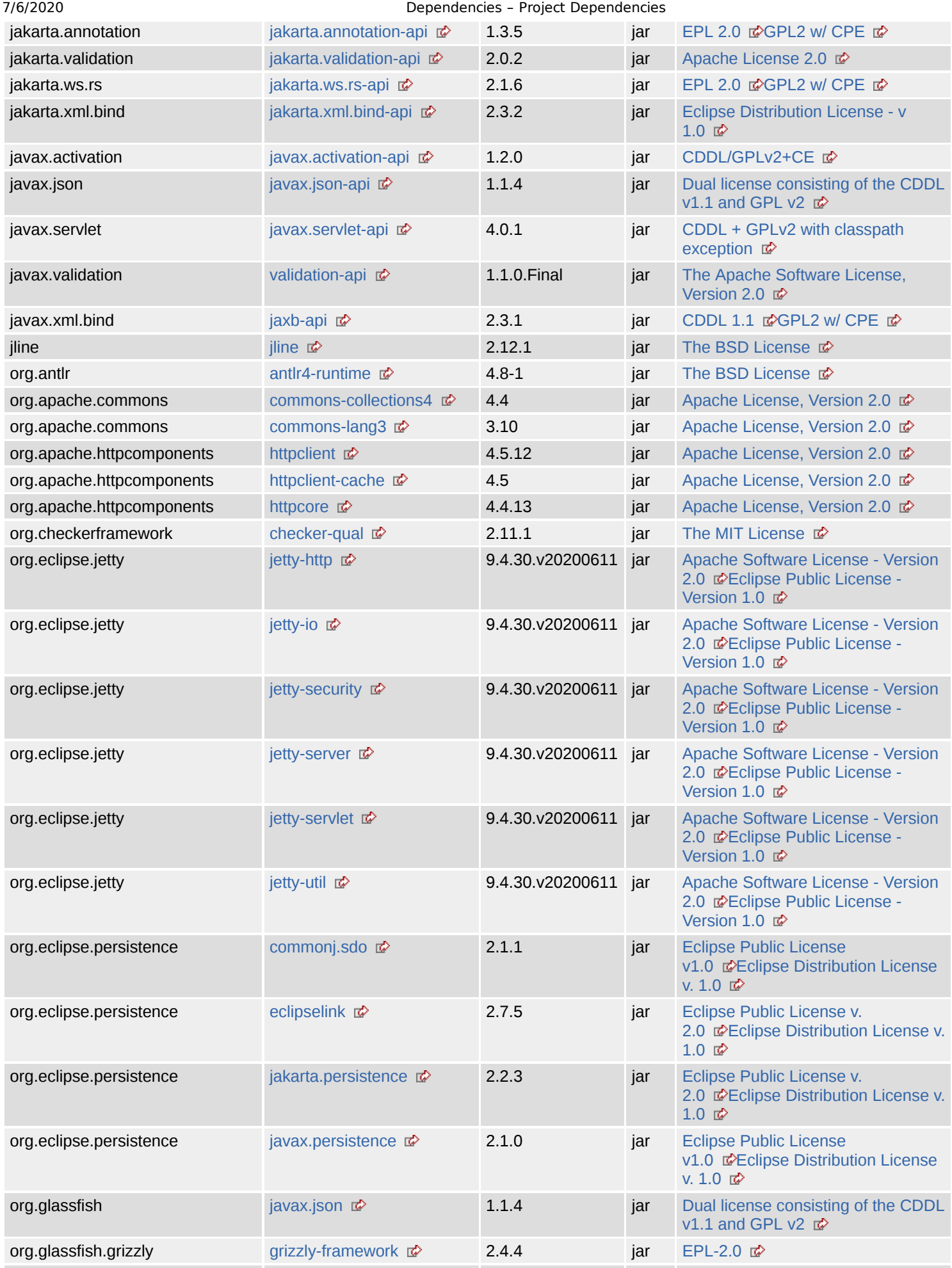

file:///home/jhh/onap/git/policy/apex-pdp/testsuites/performance/performance-benchmark-test/target/site/dependencies.html 3/14

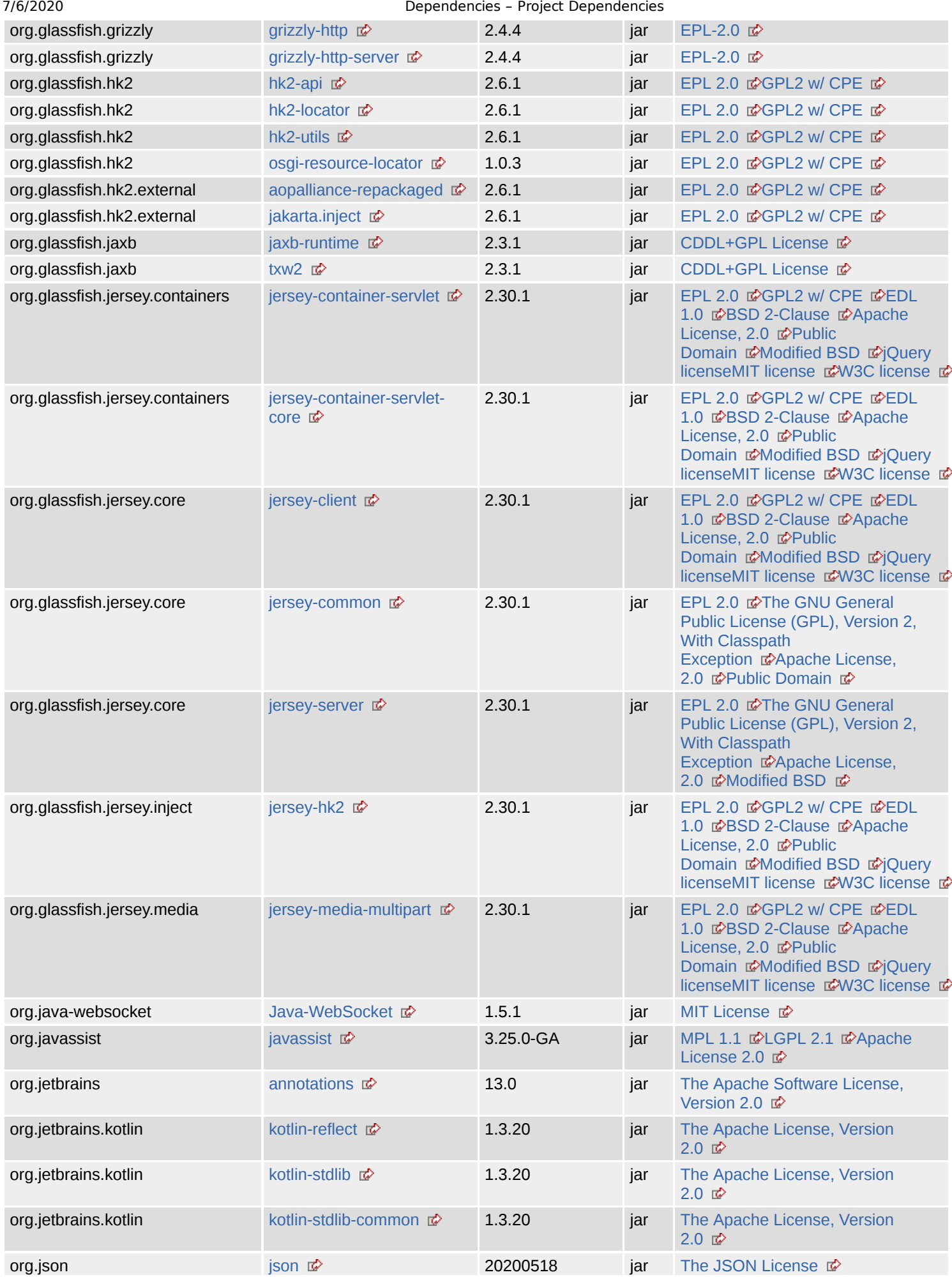

file:///home/jhh/onap/git/policy/apex-pdp/testsuites/performance/performance-benchmark-test/target/site/dependencies.html 4/14

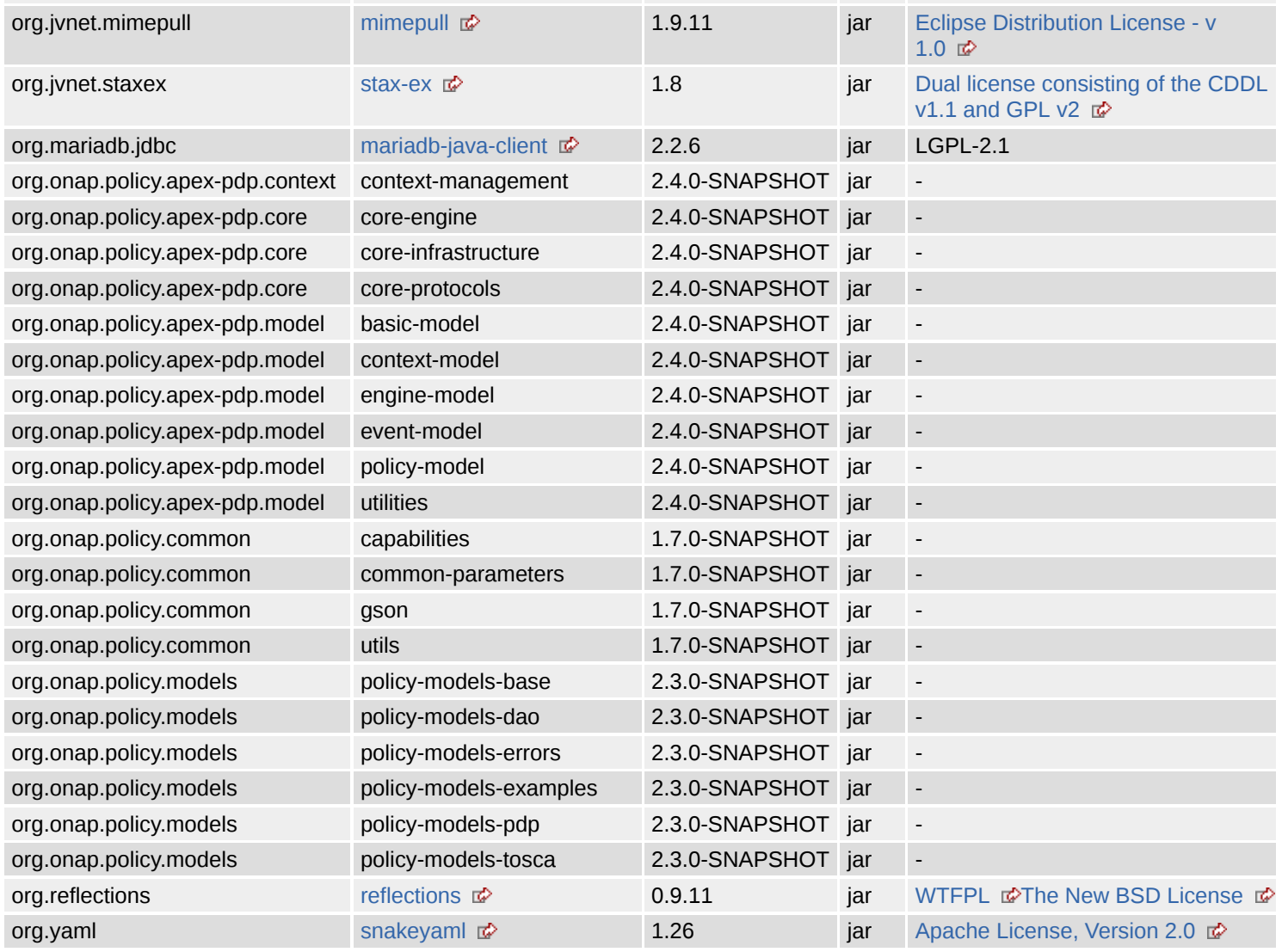

### test

The following is a list of test dependencies for this project. These dependencies are only required to compile and run unit tests for the application:

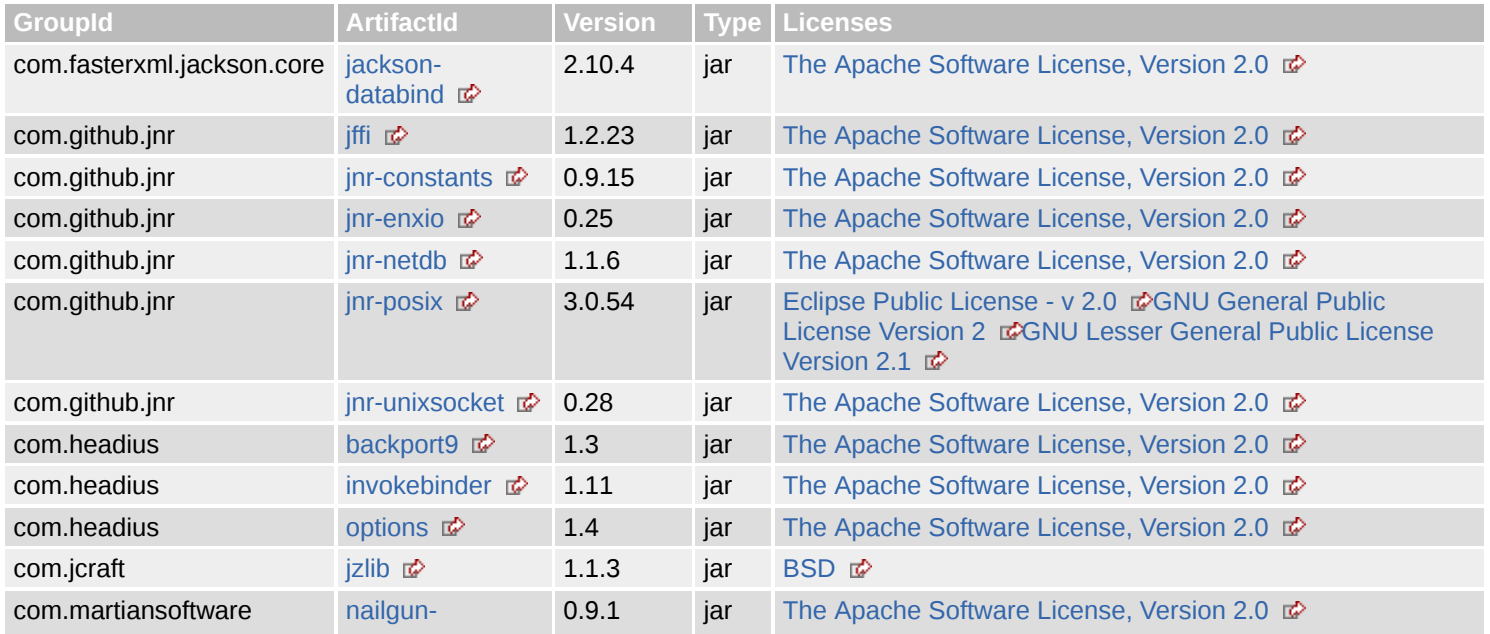

file:///home/jhh/onap/git/policy/apex-pdp/testsuites/performance/performance-benchmark-test/target/site/dependencies.html 5/14

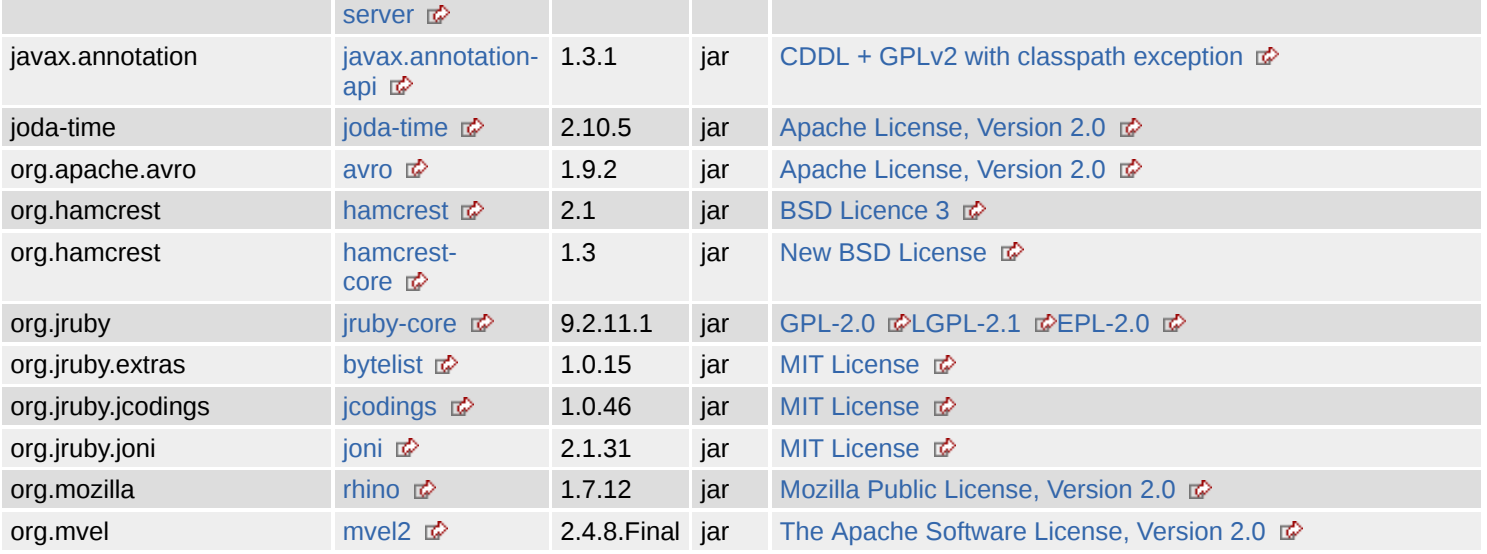

# **Project Dependency Graph**

# Dependency Tree

- org.onap.policy.apex-pdp.testsuites.performance:performance-benchmark-test:jar:2.4.0-SNAPSHOT
	- o org.onap.policy.apex-pdp.services:services-engine:jar:2.4.0-SNAPSHOT (compile)
		- org.onap.policy.common:utils:jar:1.7.0-SNAPSHOT (compile)
			- iavax.xml.bind:jaxb-api:jar:2.3.1 (compile)
			- **javax.activation:javax.activation-api:jar:1.2.0 (compile)**
			- org.yaml:snakeyaml:jar:1.26 (compile)
			- com.google.code.gson:gson:jar:2.8.6 (compile)
			- org.onap.policy.common:capabilities:jar:1.7.0-SNAPSHOT (compile)
			- org.onap.policy.common:gson:jar:1.7.0-SNAPSHOT (compile)
			- org.apache.commons:commons-lang3:jar:3.10 (compile)
			- commons-net:commons-net:jar:3.6 (compile)
			- com.google.guava:guava:jar:29.0-jre (compile)
				- com.google.guava:failureaccess:jar:1.0.1 (compile)
				- com.google.guava:listenablefuture:jar:9999.0-empty-to-avoid-conflict-with-guava (compile)
				- com.google.code.findbugs:jsr305:jar:3.0.2 (compile)
				- $\blacksquare$ org.checkerframework:checker-qual:jar:2.11.1 (compile)
				- com.google.errorprone:error\_prone\_annotations:jar:2.3.4 (compile)
				- com.google.j2objc:j2objc-annotations:jar:1.3 (compile)
			- com.google.re2j:re2j:jar:1.4 (compile) i
			- org.eclipse.persistence:javax.persistence:jar:2.1.0 (compile)
				- com.worldturner.medeia:medeia-validator-gson:jar:1.1.1 (compile)
					- com.worldturner.medeia:medeia-validator-core:jar:1.1.1 (compile)
						- org.jetbrains.kotlin:kotlin-reflect:jar:1.3.20 (compile)
					- org.jetbrains.kotlin:kotlin-stdlib:jar:1.3.20 (compile)
						- org.jetbrains.kotlin:kotlin-stdlib-common:jar:1.3.20 (compile) i
							- org.jetbrains:annotations:jar:13.0 (compile)
		- org.onap.policy.common:common-parameters:jar:1.7.0-SNAPSHOT (compile)
		- org.onap.policy.apex-pdp.core:core-engine:jar:2.4.0-SNAPSHOT (compile)
			- org.onap.policy.apex-pdp.model:engine-model:jar:2.4.0-SNAPSHOT (compile)
		- org.onap.policy.apex-pdp.core:core-infrastructure:jar:2.4.0-SNAPSHOT (compile)
		- org.java-websocket:Java-WebSocket:jar:1.5.1 (compile)
		- org.onap.policy.apex-pdp.core:core-protocols:jar:2.4.0-SNAPSHOT (compile) 1
			- org.onap.policy.apex-pdp.model:basic-model:jar:2.4.0-SNAPSHOT (compile) i
				- org.glassfish.jaxb:jaxb-runtime:jar:2.3.1 (compile)
					- org.glassfish.jaxb:txw2:jar:2.3.1 (compile)
					- com.sun.istack:istack-commons-runtime:jar:3.0.7 (compile)  $\blacksquare$
					- org.jvnet.staxex:stax-ex:jar:1.8 (compile)
					- com.sun.xml.fastinfoset:FastInfoset:jar:1.2.15 (compile)
				- $\blacksquare$  javax.json:javax.json-api:jar:1.1.4 (compile)

- commons-cli:commons-cli:jar:1.4 (compile)
	- org.onap.policy.models:policy-models-pdp:jar:2.3.0-SNAPSHOT (compile) i
		- org.onap.policy.models:policy-models-base:jar:2.3.0-SNAPSHOT (compile)
			- org.onap.policy.models:policy-models-errors:jar:2.3.0-SNAPSHOT (compile)
		- org.onap.policy.models:policy-models-tosca:jar:2.3.0-SNAPSHOT (compile)
			- org.onap.policy.models:policy-models-dao:jar:2.3.0-SNAPSHOT (compile)
			- org.onap.policy.models:policy-models-examples:jar:2.3.0-SNAPSHOT (compile) i
			- io.swagger:swagger-jersey2-jaxrs:jar:1.6.0 (compile)
				- $\blacksquare$  io.swagger:swagger-jaxrs:jar:1.6.0 (compile)
					- io.swagger:swagger-core:jar:1.6.0 (compile)
						- com.fasterxml.jackson.dataformat:jackson-dataformat-yaml:jar:2.10.4 (compile)
						- io.swagger:swagger-models:jar:1.6.0 (compile)
						- javax.validation:validation-api:jar:1.1.0.Final (compile)
						- org.reflections:reflections:jar:0.9.11 (compile)
					- org.glassfish.jersey.media:jersey-media-multipart:jar:2.30.1 (compile)
				- org.jvnet.mimepull:mimepull:jar:1.9.11 (compile)
		- org.mariadb.jdbc:mariadb-java-client:jar:2.2.6 (compile)
		- org.eclipse.persistence:eclipselink:jar:2.7.5 (compile)
			- org.eclipse.persistence:jakarta.persistence:jar:2.2.3 (compile)
			- org.eclipse.persistence:commonj.sdo:jar:2.1.1 (compile)
		- org.glassfish.jersey.inject:jersey-hk2:jar:2.30.1 (compile)
			- org.glassfish.hk2:hk2-locator:jar:2.6.1 (compile)
				- org.glassfish.hk2.external:aopalliance-repackaged:jar:2.6.1 (compile)
					- org.glassfish.hk2:hk2-api:jar:2.6.1 (compile)
				- org.glassfish.hk2:hk2-utils:jar:2.6.1 (compile)
				- org.javassist:javassist:jar:3.25.0-GA (compile)
		- org.eclipse.jetty:jetty-server:jar:9.4.30.v20200611 (compile)
			- iii javax.servlet:javax.servlet-api:jar:4.0.1 (compile)
			- org.eclipse.jetty:jetty-http:jar:9.4.30.v20200611 (compile)
				- org.eclipse.jetty:jetty-util:jar:9.4.30.v20200611 (compile)
			- org.eclipse.jetty:jetty-io:jar:9.4.30.v20200611 (compile)
		- org.eclipse.jetty:jetty-security:jar:9.4.30.v20200611 (compile)
		- org.eclipse.jetty:jetty-servlet:jar:9.4.30.v20200611 (compile)
		- org.glassfish.jersey.containers:jersey-container-servlet:jar:2.30.1 (compile)
			- org.glassfish.jersey.containers:jersey-container-servlet-core:jar:2.30.1 (compile)
		- org.apache.httpcomponents:httpclient:jar:4.5.12 (compile)
			- org.apache.httpcomponents:httpcore:jar:4.4.13 (compile)
			- commons-logging:commons-logging:jar:1.2 (compile)
			- commons-codec:commons-codec:jar:20041127.091804 (compile)
		- io.swagger:swagger-annotations:jar:1.6.0 (compile)
		- commons-io:commons-io:jar:2.7 (compile)
		- org.apache.commons:commons-collections4:jar:4.4 (compile)
		- com.att.nsa:cambriaClient:jar:1.2.1-oss (compile) i
			- com.att.nsa:saClientLibrary:jar:1.3.0-oss (compile)
				- org.apache.httpcomponents:httpclient-cache:jar:4.5 (compile)
				- com.att.nsa:saToolkit:jar:1.2.0-oss (compile)
					- $\blacksquare$  jline:jline:jar:2.12.1 (compile)
			- org.json:json:jar:20200518 (compile)
		- org.glassfish:javax.json:jar:1.1.4 (compile)
- org.glassfish.jersey.containers:jersey-container-grizzly2-http:jar:2.30.1 (compile)
	- org.glassfish.hk2.external:jakarta.inject:jar:2.6.1 (compile)
		- org.glassfish.grizzly:grizzly-http-server:jar:2.4.4 (compile)
			- org.glassfish.grizzly:grizzly-http:jar:2.4.4 (compile)
				- org.glassfish.grizzly:grizzly-framework:jar:2.4.4 (compile)
		- org.glassfish.jersey.core:jersey-common:jar:2.30.1 (compile)
			- $\blacksquare$  jakarta.annotation:jakarta.annotation-api:jar:1.3.5 (compile)
			- org.glassfish.hk2:osgi-resource-locator:jar:1.0.3 (compile)
			- com.sun.activation:jakarta.activation:jar:1.2.1 (compile)
		- org.glassfish.jersey.core:jersey-server:jar:2.30.1 (compile)
			- org.glassfish.jersey.core:jersey-client:jar:2.30.1 (compile)
			- jakarta.validation:jakarta.validation-api:jar:2.0.2 (compile)  $\blacksquare$ 
				- jakarta.xml.bind:jakarta.xml.bind-api:jar:2.3.2 (compile)
					- $\blacksquare$  jakarta.activation:jakarta.activation-api:jar:1.2.1 (compile)
		- iakarta.ws.rs:jakarta.ws.rs-api:jar:2.1.6 (compile)
- o org.onap.policy.apex-pdp.testsuites.integration:integration-common:jar:2.4.0-SNAPSHOT (test)

- org.onap.policy.apex-pdp.model:context-model:jar:2.4.0-SNAPSHOT (compile)
- org.onap.policy.apex-pdp.model:event-model:jar:2.4.0-SNAPSHOT (compile) i
- org.onap.policy.apex-pdp.model:policy-model:jar:2.4.0-SNAPSHOT (compile) 1
- o org.onap.policy.apex-pdp.plugins.plugins-executor:plugins-executor-mvel:jar:2.4.0-SNAPSHOT (test) org.mvel:mvel2:jar:2.4.8.Final (test)  $\Box$
- o org.onap.policy.apex-pdp.plugins.plugins-executor:plugins-executor-javascript:jar:2.4.0-SNAPSHOT (test) org.mozilla:rhino:jar:1.7.12 (test)  $\parallel$
- o org.onap.policy.apex-pdp.plugins.plugins-executor:plugins-executor-java:jar:2.4.0-SNAPSHOT (test)
- org.onap.policy.apex-pdp.plugins.plugins-executor:plugins-executor-jruby:jar:2.4.0-SNAPSHOT (test)
	- org.jruby:jruby-core:jar:9.2.11.1 (test)
		- com.github.jnr:jnr-netdb:jar:1.1.6 (test)
		- com.github.jnr:jnr-enxio:jar:0.25 (test)
		- com.github.jnr:jnr-unixsocket:jar:0.28 (test)
		- com.github.jnr:jnr-posix:jar:3.0.54 (test)
		- com.github.jnr:jnr-constants:jar:0.9.15 (test)
		- org.jruby.joni:joni:jar:2.1.31 (test)  $\parallel$
		- org.jruby.jcodings:jcodings:jar:1.0.46 (test)
		- com.headius:invokebinder:jar:1.11 (test)
		- com.headius:options:jar:1.4 (test) i
		- com.jcraft: $|z|$ lib: $|ar:1.1.3$  (test)  $|1|$
		- com.martiansoftware:nailgun-server:jar:0.9.1 (test)
		- joda-time:joda-time:jar:2.10.5 (test)  $\mathbf{i}$
		- com.headius:backport9:jar:1.3 (test)
		- javax.annotation:javax.annotation-api:jar:1.3.1 (test)  $\blacksquare$
	- org.jruby.extras:bytelist:jar:1.0.15 (test)  $\Box$
	- com.github.jnr:jffi:jar:1.2.23 (test)  $\parallel$
- org.onap.policy.apex-pdp.plugins.plugins-context.plugins-context-schema:plugins-context-schema-avro:jar:2.4.0- SNAPSHOT (test) i
	- org.apache.avro:avro:jar:1.9.2 (test)
		- com.fasterxml.jackson.core:jackson-core:jar:2.10.4 (compile)
		- com.fasterxml.jackson.core:jackson-databind:jar:2.10.4 (test)
			- com.fasterxml.jackson.core:jackson-annotations:jar:2.10.4 (compile)
	- org.onap.policy.apex-pdp.context:context-management:jar:2.4.0-SNAPSHOT (compile)
		- org.onap.policy.apex-pdp.model:utilities:jar:2.4.0-SNAPSHOT (compile)
			- org.antlr:antlr4-runtime:jar:4.8-1 (compile) i
- org.onap.policy.apex-pdp.plugins.plugins-event.plugins-event-carrier:plugins-event-carrier-restclient:jar:2.4.0- SNAPSHOT (test) |
- o org.mockito:mockito-all:jar:1.10.19 (test)
- $\circ$  junit:junit:jar:4.13 (test) i
	- org.hamcrest:hamcrest-core:jar:1.3 (test)
- o org.awaitility:awaitility:jar:4.0.3 (test) i
	- org.hamcrest:hamcrest:jar:2.1 (test)
- o org.slf4j:slf4j-ext:jar:1.7.30 (compile)
- o org.slf4j:slf4j-api:jar:1.7.30 (compile) i
- o ch.qos.logback:logback-core:jar:1.2.3 (compile)
- o ch.qos.logback:logback-classic:jar:1.2.3 (compile)
- o org.projectlombok:lombok:jar:1.18.12 (compile) i

# **Licenses**

**The New BSD License:** Reflections

**The BSD License:** ANTLR 4 Runtime, JLine

**Eclipse Public License 1.0:** JUnit

**GPL-2.0:** JRuby Core

**Eclipse Public License v1.0:** Javax Persistence, SDO API

**GPL2 w/ CPE:** HK2 API module, HK2 Implementation Utilities, Jakarta Annotations API, OSGi resource locator, ServiceLocator Default Implementation, aopalliance version 1.0 repackaged as a module, istack common utility code runtime, jakarta.ws.rs-api, javax.inject:1 as OSGi bundle, jaxb-api, jersey-container-grizzly2-http, jersey-container-servlet, jersey-container-servlet-core, jersey-core-client, jersey-inject-hk2, jersey-media-multipart

file:///home/jhh/onap/git/policy/apex-pdp/testsuites/performance/performance-benchmark-test/target/site/dependencies.html 8/14

**CDDL/GPLv2+CE:** JavaBeans Activation Framework API jar

### **BSD:** JZlib

**Unknown:** basic-model, capabilities, common-parameters, context-management, context-model, core-engine, core-infrastructure, core-protocols, engine-model, event-model, gson, integration-common, performance-benchmark-test, plugins-context-schemaavro, plugins-event-carrier-restclient, plugins-executor-java, plugins-executor-javascript, plugins-executor-jruby, plugins-executormvel, policy-model, policy-models-base, policy-models-dao, policy-models-errors, policy-models-examples, policy-models-pdp, policy-models-tosca, services-engine, utilities, utils

**The MIT License:** Checker Qual, Mockito, Project Lombok

**EPL 2.0:** HK2 API module, HK2 Implementation Utilities, Jakarta Annotations API, OSGi resource locator, ServiceLocator Default Implementation, aopalliance version 1.0 repackaged as a module, jakarta.ws.rs-api, javax.inject:1 as OSGi bundle, jerseycontainer-grizzly2-http, jersey-container-servlet, jersey-container-servlet-core, jersey-core-client, jersey-core-common, jersey-coreserver, jersey-inject-hk2, jersey-media-multipart

**MIT license:** jersey-container-grizzly2-http, jersey-container-servlet, jersey-container-servlet-core, jersey-core-client, jersey-injecthk2, jersey-media-multipart

### **MPL 1.1:** Javassist

**BSD 2-Clause:** jersey-container-grizzly2-http, jersey-container-servlet, jersey-container-servlet-core, jersey-core-client, jerseyinject-hk2, jersey-media-multipart

**Apache License, 2.0:** jersey-container-grizzly2-http, jersey-container-servlet, jersey-container-servlet-core, jersey-core-client, jersey-core-common, jersey-core-server, jersey-inject-hk2, jersey-media-multipart

**Apache Software License - Version 2.0:** Jetty :: Http Utility, Jetty :: IO Utility, Jetty :: Security, Jetty :: Server Core, Jetty :: Servlet Handling, Jetty :: Utilities

**LGPL-2.1:** JRuby Core, mariadb-java-client

**Eclipse Distribution License v. 1.0:** EclipseLink (non-OSGi), Jakarta Persistence, Javax Persistence, SDO API

**Public Domain:** jersey-container-grizzly2-http, jersey-container-servlet, jersey-container-servlet-core, jersey-core-client, jerseycore-common, jersey-inject-hk2, jersey-media-multipart

**BSD Licence 3:** Hamcrest

**WTFPL:** Reflections

**Eclipse Public License - Version 1.0:** Jetty :: Http Utility, Jetty :: IO Utility, Jetty :: Security, Jetty :: Server Core, Jetty :: Servlet Handling, Jetty :: Utilities

**Modified BSD:** jersey-container-grizzly2-http, jersey-container-servlet, jersey-container-servlet-core, jersey-core-client, jerseycore-server, jersey-inject-hk2, jersey-media-multipart

**Eclipse Distribution License - v 1.0:** MIME streaming extension, jakarta.xml.bind-api

**CDDL + GPLv2 with classpath exception:** Java Servlet API, javax.annotation API

### **Eclipse Public License - v 2.0:** jnr-posix

**The Apache Software License, Version 2.0:** Apache Commons Logging, Bean Validation API, Codec, FindBugs-jsr305, Guava InternalFutureFailureAccess and InternalFutures, Guava ListenableFuture only, IntelliJ IDEA Annotations, J2ObjC Annotations, Jackson-annotations, Jackson-core, Jackson-dataformat-YAML, backport9, invokebinder, jackson-databind, jffi, jnr-constants, jnrenxio, jnr-netdb, jnr-unixsocket, mvel, nailgun-server, options

**CDDL+GPL License:** JAXB Runtime, TXW2 Runtime

**GNU General Public License Version 2:** jnr-posix

**The GNU General Public License (GPL), Version 2, With Classpath Exception:** jersey-core-common, jersey-core-server

**Apache 2.0:** Awaitility, Gson, error-prone annotations

**The Apache License, Version 2.0:** Medeia Validator Core, Medeia Validator Gson, org.jetbrains.kotlin:kotlin-reflect, org.jetbrains.kotlin:kotlin-stdlib, org.jetbrains.kotlin:kotlin-stdlib-common

**MIT License:** ByteList, JCodings, Java-WebSocket, Joni, SLF4J API Module, SLF4J Extensions Module

**jQuery license:** jersey-container-grizzly2-http, jersey-container-servlet, jersey-container-servlet-core, jersey-core-client, jerseyinject-hk2, jersey-media-multipart

**Mozilla Public License, Version 2.0:** Mozilla Rhino

**New BSD License:** Hamcrest Core

**Go License:** RE2/J

**Eclipse Public License v. 2.0:** EclipseLink (non-OSGi), Jakarta Persistence

**Apache License 2.0:** Jakarta Bean Validation API, Javassist, swagger-annotations, swagger-core, swagger-jaxrs, swaggerjersey2-jaxrs (Jersey 2.x support), swagger-models

**BSD License:** Network Service Assurance Client Library, Network Service Assurance Toolkit, cambriaClient

**Apache License, Version 2.0:** Apache Avro, Apache Commons CLI, Apache Commons Collections, Apache Commons IO, Apache Commons Lang, Apache Commons Net, Apache HttpClient, Apache HttpClient Cache, Apache HttpCore, Guava: Google Core Libraries for Java, Joda-Time, SnakeYAML, fastinfoset

**GNU Lesser General Public License Version 2.1:** jnr-posix

**CDDL 1.1:** istack common utility code runtime, jaxb-api

**The JSON License:** JSON in Java

**GNU Lesser General Public License:** Logback Classic Module, Logback Core Module

**W3C license:** jersey-container-grizzly2-http, jersey-container-servlet, jersey-container-servlet-core, jersey-core-client, jerseyinject-hk2, jersey-media-multipart

**EDL 1.0:** JavaBeans Activation Framework, JavaBeans Activation Framework API jar, jersey-container-grizzly2-http, jerseycontainer-servlet, jersey-container-servlet-core, jersey-core-client, jersey-inject-hk2, jersey-media-multipart

**LGPL 2.1:** Javassist

**Dual license consisting of the CDDL v1.1 and GPL v2:** Extended StAX API, JSR 374 (JSON Processing) API, JSR 374 (JSON Processing) Default Provider

**EPL-2.0:** JRuby Core, grizzly-framework, grizzly-http, grizzly-http-server

**Eclipse Public License - v 1.0:** Logback Classic Module, Logback Core Module

# **Dependency File Details**

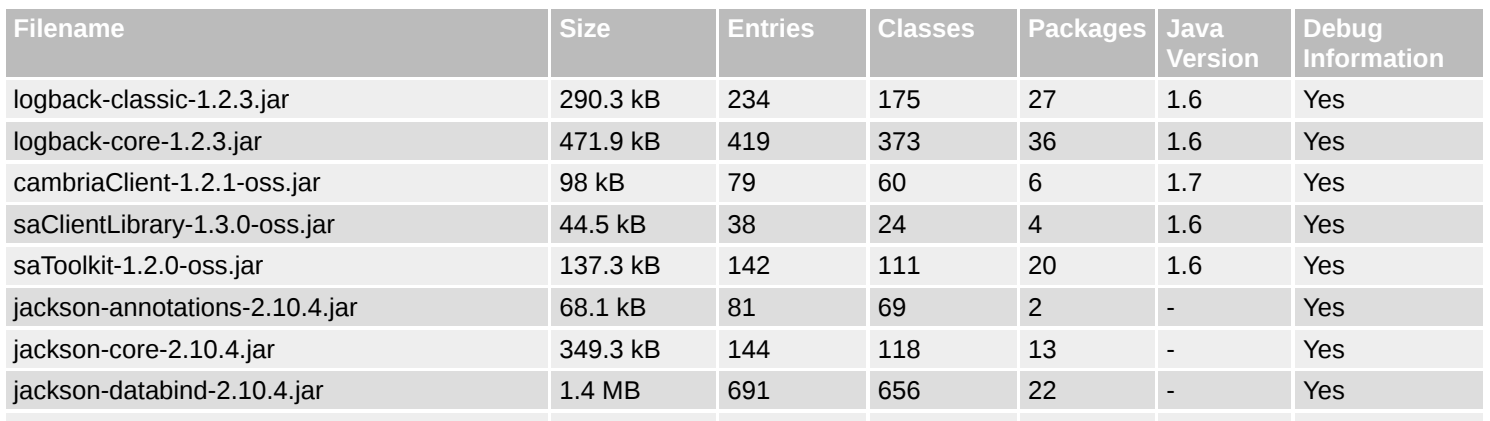

file:///home/jhh/onap/git/policy/apex-pdp/testsuites/performance/performance-benchmark-test/target/site/dependencies.html 10/14

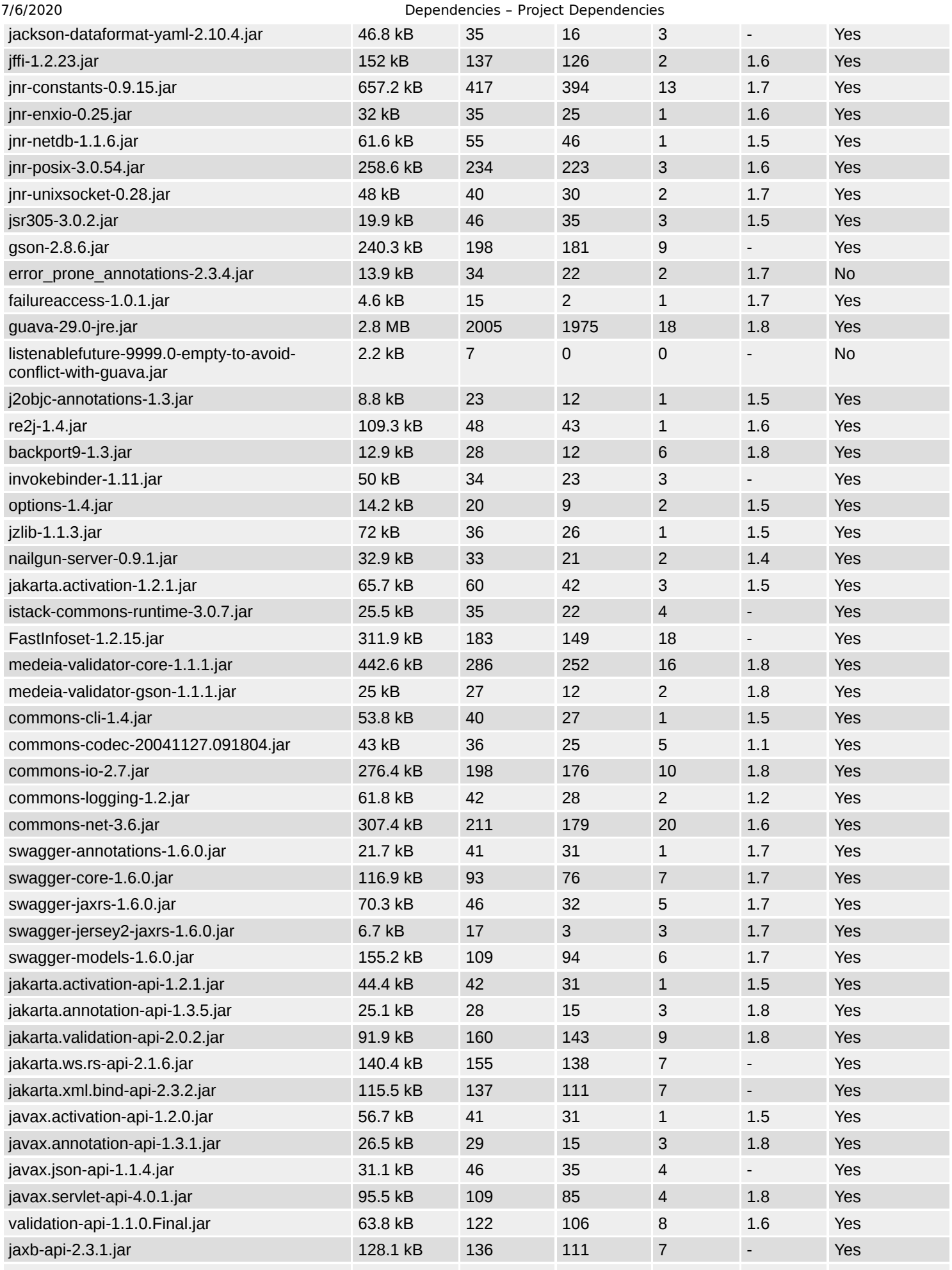

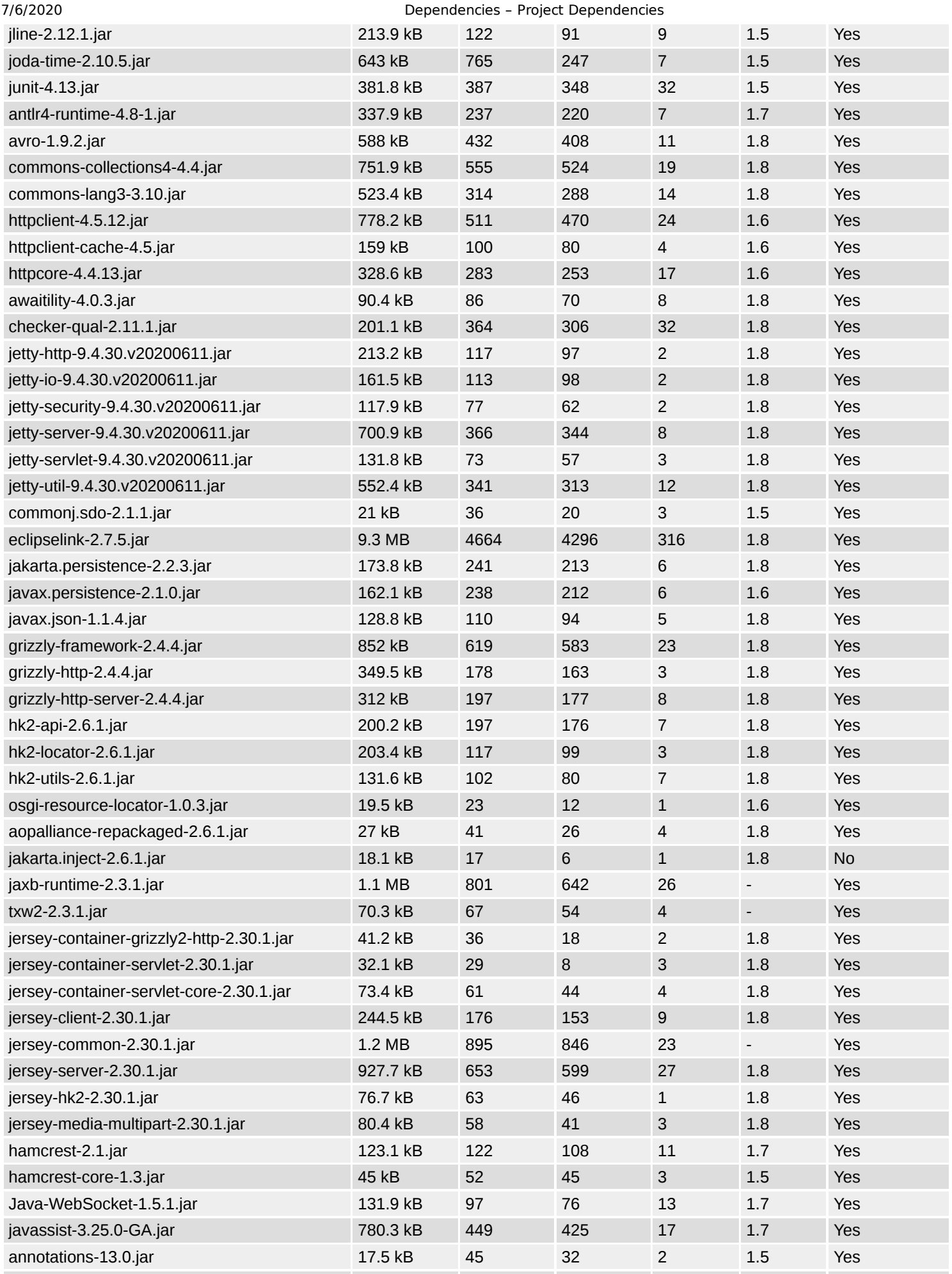

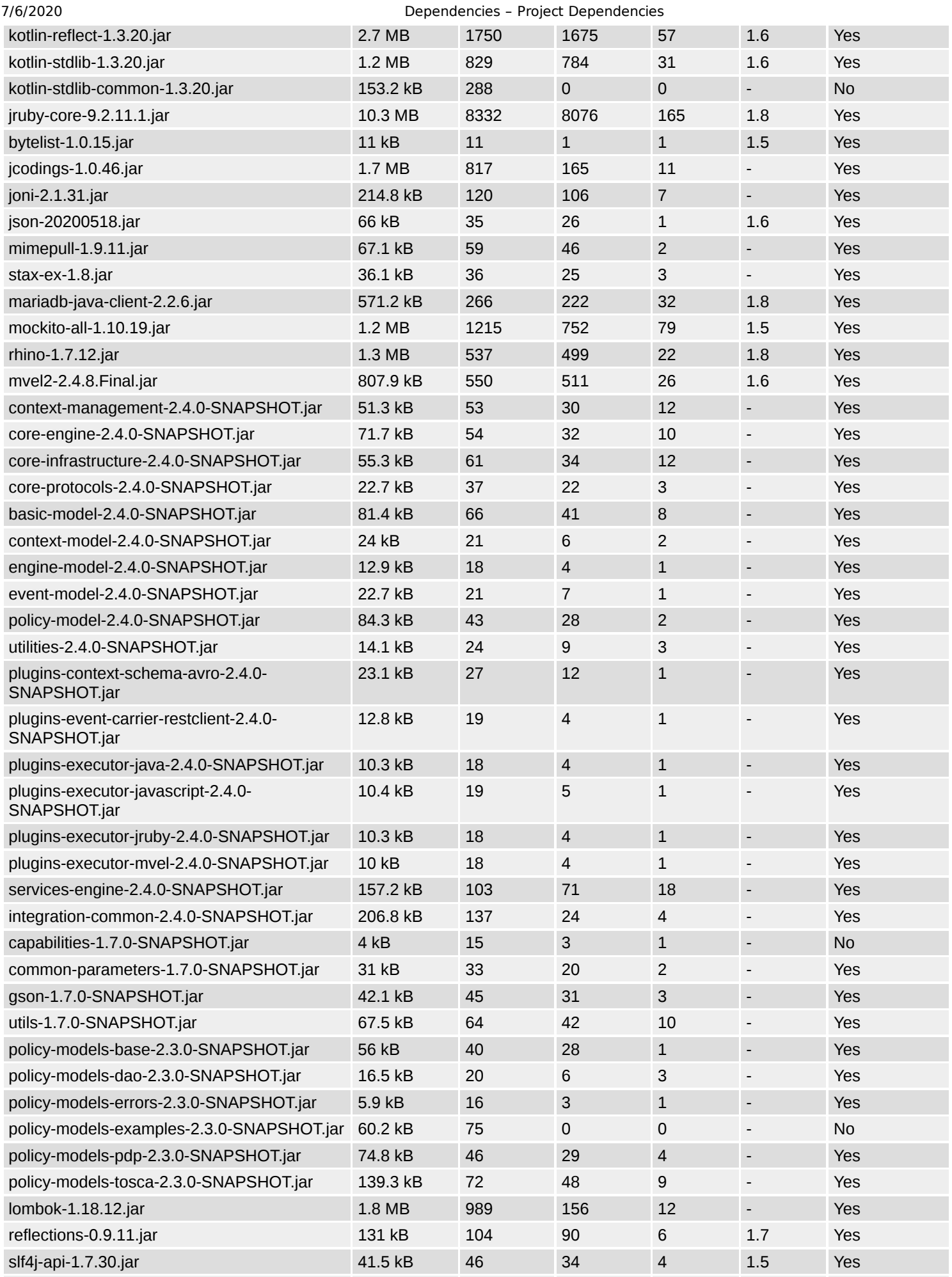

file:///home/jhh/onap/git/policy/apex-pdp/testsuites/performance/performance-benchmark-test/target/site/dependencies.html 13/14

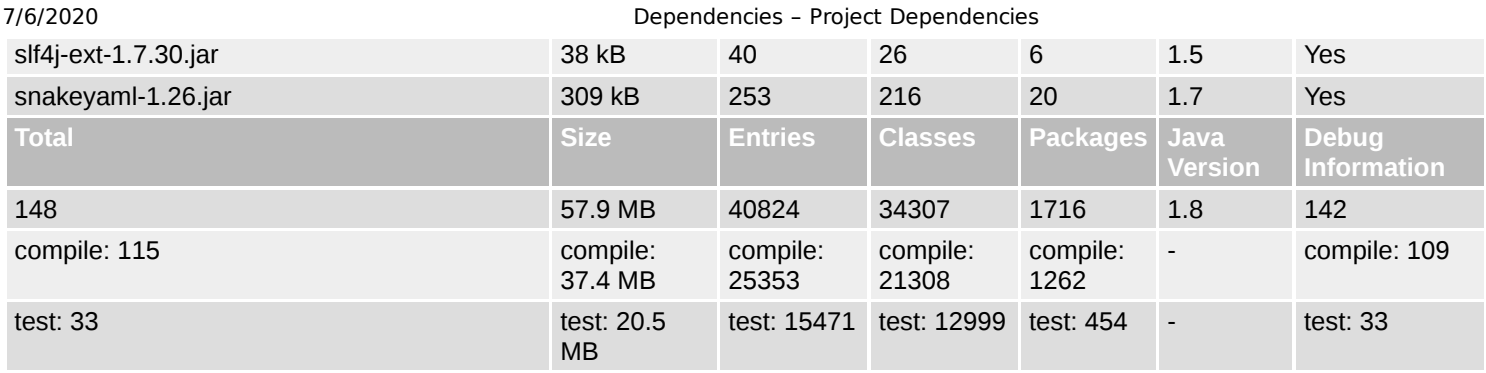